# **download pixbet**

- 1. download pixbet
- 2. download pixbet :real bet bonus de cadastro
- 3. download pixbet :site de aposta sem depositar

# **download pixbet**

#### Resumo:

**download pixbet : Faça parte da ação em velvare.com.br! Registre-se hoje e desfrute de um bônus especial para apostar nos seus esportes favoritos!**  contente:

### **download pixbet**

Você está procurando informações sobre como depositar 1 real na Pixbet? Não procure mais! Neste artigo, vamos guiá-lo através do processo de depósito um verdadeiro no piximbete e responder a quaisquer perguntas que você possa ter.

#### **download pixbet**

Para começar, você precisará fazer login na download pixbet conta Pixbet. Se ainda não tiver uma Conta de usuário no site da empresa pode se inscrever para um deles e clicar em "Depósito" (depositar) botão do canto superior direito das telas depois que estiver logado

#### **Passo 2: Escolha o seu método de depósito**

Em seguida, você precisará escolher seu método de depósito. A Pixbet oferece vários métodos para depositar o dinheiro em cartões e débitos como cartão bancário ou carteira eletrônica (ewallets) bem com transferências bancárias; escolha qual é a melhor opção pra download pixbet empresa: clique nele

#### **Passo 3: Digite o valor do depósito**

Agora, insira o valor que você deseja depositar. Neste caso estamos depositando 1 real Você pode inserir qualquer quantia de download pixbet preferência mas tenha em mente a quantidade mínima do depósito na Pixbet é 1.

#### **Passo 4: Confirme o seu depósito**

Depois de inserir o valor do depósito, você precisará confirmar seu depósitos. Clique no botão "Depósito" para concluir a transação e então processará seus pagamentos com base em download pixbet conta pessoal ou atualizaremos os saldos da Conta Pessoal

#### **E é isso!**

É isso! Você depositou com sucesso 1 real na Pixbet. Agora você pode usar seus fundos para

fazer apostas em suas modalidades e jogos favoritos, lembre-se sempre jogar responsavelmente apenas o que puder perder ou apostar a download pixbet aposta no jogo do seu time favorito

# **download pixbet**

#### **P: Existe um valor mínimo de depósito na Pixbet?**

R: Sim, o valor mínimo do depósito na Pixbet é 1 real.

#### **P: Como faço para retirar meus ganhos da Pixbet?**

A: Para retirar seus ganhos da Pixbet, basta fazer login em download pixbet conta e clicar no botão "Retirar" para seguir as instruções. As retiradas são normalmente processada dentro de 24 horas

#### **P: A Pixbet é segura e protegida?**

R: Sim, a Pixbet é uma plataforma de jogo online licenciada e regulamentada que usa medidas avançadas para proteger os dados dos jogadores.

## **download pixbet**

Em conclusão, depositar 1 real na Pixbet é um processo rápido e fácil. Basta fazer login em download pixbet conta escolher o método de depósito; insira a quantia do seu valor no Depósito para confirmar se você tem alguma dúvida ou preocupação com isso: Se tiver dúvidas sobre os seus dados pessoais (ou não), nossa equipe está disponível 24 horas por dia / 7 dias da semana

[roleta aleatória de nomes](https://www.dimen.com.br/roleta-aleat�ria-de-nomes-2024-07-08-id-41616.html) Confira o tutorial: 1 Entre no site oficial da Pixbet; 2 Crie uma nova conta como apostador usando o cdigo promocional Pixbet; 3 Solicite um depsito entre R\$1 e R\$100.000; 4 Confirme o pagamento na Pixbet e copie o cdigo Pix; 5 Acesse o seu internet banking e faa o pagamento; 6 Conclua o pagamento e aproveite a download pixbet experincia! Pix Pixbet: Aprenda a Depositar e Sacar! - Jornal Estado de Minas \n em : apostas : pix-pixbet Fazer apostas na Pixbet pelo celular tambm simples.\n\n As opes do celular so as mesmas da verso Desktop, por isso, os jogadores vo conseguir fazer as apostas mltiplas da mesma forma que fariam apostando no computador. 22 de fev. de 2024 Como Criar Aposta Personalizada na Pixbet - Guia 2024 Em seguida, escolha o bet365 Pix como mtodo de pagamento; Confira o nmero do CPF

(normalmente ele aparece automaticamente, j que fica registrado aps o cadastro);

Posteriormente, coloque o valor do depsito (mnimo de R\$ 30) e pressione Depositar ; Ento, ser gerado o QR Code para fazer o Pix bet365.

Pix bet365: aprenda como depositar e apostar - Metrpoles

A Pixbet promete aos usurios saques com processamento em download pixbet at 10 minutos. Esse um dos principais atrativos da plataforma. Voc tambm encontrar na Pixbet saque mnimo de apenas R\$10, o que uma grande vantagem na comparao com outros operadores. Cdigo promocional Pixbet 2024: Ative e comece a apostar - LANCE!

### **download pixbet :real bet bonus de cadastro**

Qual Casa de aposta pode depositar 1 real?

EstrelaBet: esta operadora é um dos exemplos de casino depósito mínimo 1

l, você 2 pode depositar este valor para começar apostar. F12 bet: a empresa possui um depósito mínimo baixo, além de um

assino completo, 2 dentre vários tipos de

### **download pixbet**

Você está procurando uma maneira de entrar no bate-papo ao vivo do PixBet? Bem, você veio para o lugar certo! Neste artigo vamos mostrar instruções passo a Passo sobre como fazer exatamente isso.

#### **download pixbet**

O primeiro passo para entrar no bate-papo ao vivo do PixBet é acessar o site da PIXBET. Você pode fazer isso abrindo um navegador e navegando pelo website de uma página web chamada pixbet WEB

- Abra um navegador da Web como o Google Chrome, Mozilla Firefox ou Safari.
- Tip[ojogo do campo minado blazen](/jogo-do-campo-minado-blaze-2024-07-08-id-31849.html)a barra de endereços e pressione Enter.
- Agora você deve estar no site do PixBet.

#### **Passo 2: Clique no botão Chat ao Vivo.**

Quando você estiver no site do PixBet, precisará clicar em download pixbet um botão de batepapo ao vivo. Este ícone geralmente está localizado na parte inferior direita da tela /> Veja como fazer isso:

- Desça até o final da página.
- Clique no botão "Live Chat".

#### **Passo 3: Espere por um representante.**

Depois de clicar no botão chat ao vivo, você precisará esperar que um representante responda à download pixbet solicitação. Isso pode levar alguns minutos dependendo do número da fila pela frente

Enquanto você está esperando, pode tirar um momento para preparar quaisquer perguntas ou preocupações que possa ter com o representante.

#### **Passo 4: Converse com um representante.**

Uma vez que um representante esteja disponível, você poderá começar a conversar com eles. Eles poderão ajudá-lo em download pixbet quaisquer perguntas ou preocupações e resolver qualquer problema possível de download pixbet vida útil

Aqui está um exemplo de uma conversa por chat que você pode ter com o representante da PixBet: **Você: Representante:**

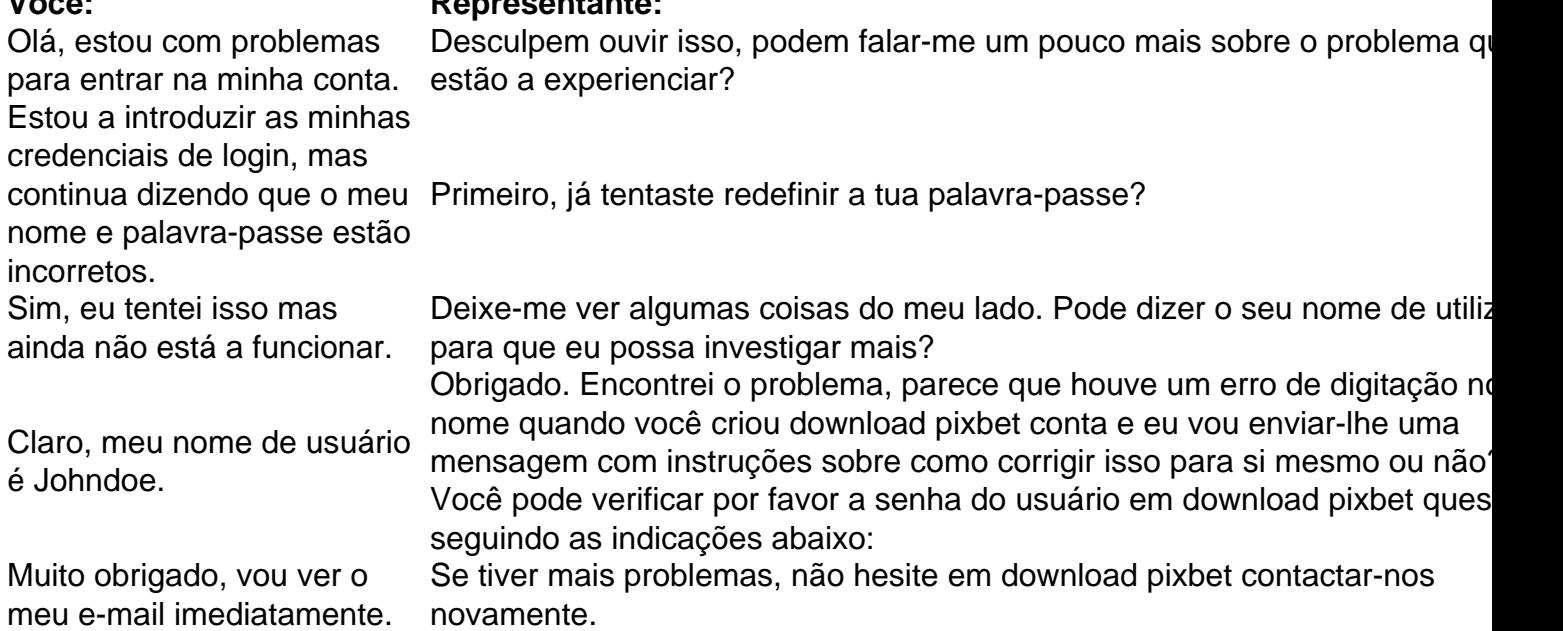

### **Conclusão**

E é isso! Com estes passos simples, agora você deve ser capaz de entrar no bate-papo ao vivo do PixBet e obter assistência com um representante. Lembremse que são pacientes para ter todas as informações necessárias prontas a tornar o processo tão suave quanto possível

Esperamos que este artigo tenha sido útil. Se você tiver mais dúvidas ou preocupações, não hesite em download pixbet entrar para contato conosco

# **download pixbet :site de aposta sem depositar**

# **Mike Grier anuncia que elige a Macklin Celebrini como primera selección del draft de la NHL**

Mike Grier, gerente general de los San Jose Sharks, se mostró tan entusiasmado por la victoria en la lotería del draft de la NHL del martes por la noche que desechó la tradición y anunció inmediatamente quién espera seleccionar con la primera selección general: el centro de Boston University Macklin Celebrini.

Anteriormente, los gerentes generales en la posición de Grier habían mantenido su elección en secreto hasta que suben al podio en el día del draft, pero las habilidades y los vínculos de Celebrini con San José fueron demasiado grandes para mantenerlo en secreto para un equipo de tiburones que mira hacia un futuro más brillante.

"Sí, creo que sí", dijo Grier cuando se le preguntó si anticipa utilizar la selección número uno en el delantero de 17 años, el ganador más joven del Trofeo Hobey Baker Memorial de la NCAA y el prospecto mejor clasificado de la Oficina de Reclutamiento de la NHL. "Es un gran momento para la organización y los fanáticos aquí tener la oportunidad de seleccionar a alguien como Macklin". Grier incluso llegó a vislumbrar dónde encajará Celebrini en su alineación para complementar a los centros veteranos de los Sharks, Logan Couture y Mikael Granlund.

De repente, el dolor de terminar en el último lugar en las posiciones generales, un proceso de reconstrucción de todo un año que llevó a los Sharks a cambiar a viejas estrellas como Tomas Hertl, Erik Karlsson y Brent Burns y despedir al entrenador David Quinn, ha sido reemplazado por un optimismo floreciente.

"Ha sido un año difícil para los fanáticos y el equipo y los jugadores y la organización. Entonces, este es un buen premio por lo que pasamos. Estamos emocionados", dijo Grier, cuyos Sharks están programados para seleccionar primeros en el draft de la NHL por primera vez en la historia de la franquicia. "Creo que tiene la capacidad de jugar (inmediatamente)".

Aunque Celebrini es de North Vancouver, Columbia Británica, no es ajeno a la bahía o a Grier, quien también jugó en la Universidad de Boston.

El padre de Celebrini, Rick Celebrini, actualmente es vicepresidente de salud y rendimiento de los jugadores de los Warriors de la NBA, y el joven pasó un año jugando para el equipo junior de los Sharks.

"Obviamente, son una gran organización. Si tengo la suerte de ser reclutado allí, estaré muy afortunado", dijo el menor Celebrini.

Con una probabilidad del 18,5% de ganar la lotería y una probabilidad del 25,5% de seleccionar primero, los Sharks se convirtieron en el tercer último lugar en las cuatro últimas extracciones en ganar la lotería, y el undécimo en general desde que se implementó el sistema en 1995.

La lotería resultó anticlímax con ningún cambio en la clasificación de draft por primera vez desde 2010.

Los Chicago Blackhawks, que seleccionaron a Connor Bedard con la primera selección general el año pasado, retuvieron la selección número dos, seguidos de los Anaheim Ducks. El

Author: velvare.com.br Subject: download pixbet Keywords: download pixbet Update: 2024/7/8 10:22:08